### Arduino

### Messen, Steuern, Basteln

### Informatik zum Anfassen

Ivo Blöchliger

## Programm

- Einführungsvortrag
- Hard- und Software vorbereiten, erste Tests
- Pause
- Grundlegende Programme und Schaltungen
- Mittagessen
- Weitere Projekte, Tips und Tricks
- Ausblick, Schluss

## Zu meiner Wenigkeit

• Dr. dipl. ing. Math. EPFL

• Elektronik seit 2 Jahren, Arduino seit 1 Jahr

## Zum heutigen Kurs

- "Ivo, mach doch was!"
	- Viel Spass mit Arduino im letzten Jahr ;-)
- Einsatz im GLF Informatik?
- Ziele
	- Spass am Gerät: For Fun and Profit
	- Vertrauen bilden: "Ich kann das!"
	- Ideen für coole Projekte austauschen

### Any sufficiently advanced technology is indistinguishable from magic.

Arthur C. Clarke

## Realisierte Projekte

- Interaktion mit Präsentationsbildschirm
- Sanduhr
- Schlaf-Ampel für meine Kinder
- Flackernde Laterne
- Sprechendes Buchstabenpuzzle
- Anwendung Potenzfunktionen: Gammakorrektur

## Projektideen

- Eggbot
- Bügelperlensortierer
- Roboterarm / -kran
- CNC-Maschinen

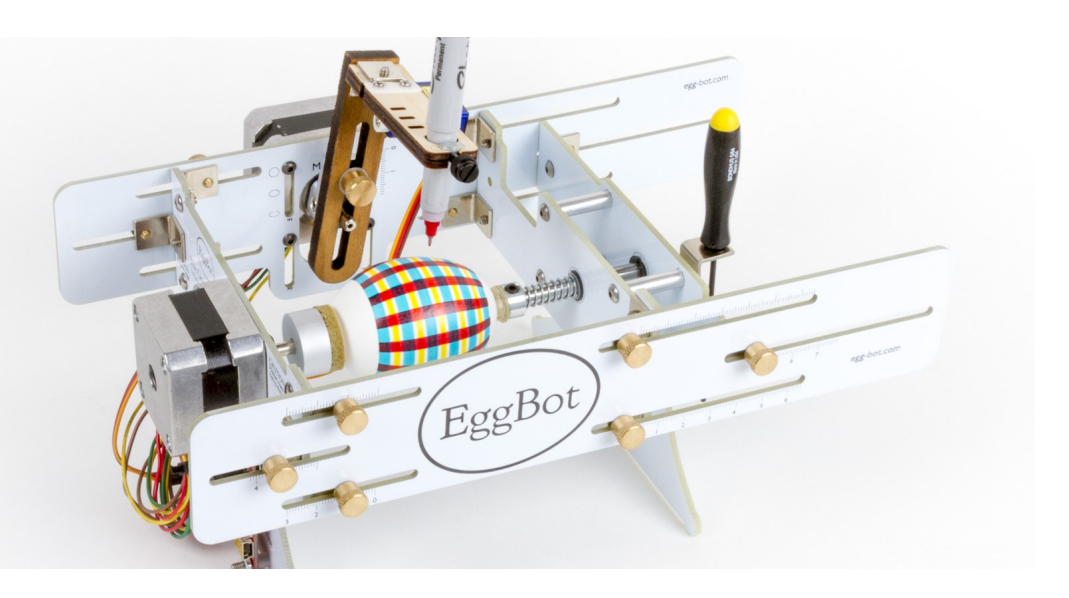

- Selbstbalancierender Roboter
- Tetris-Tisch (WS2812B)

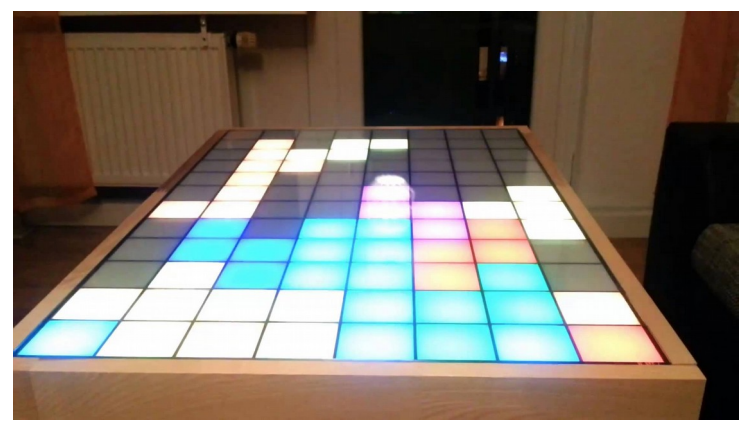

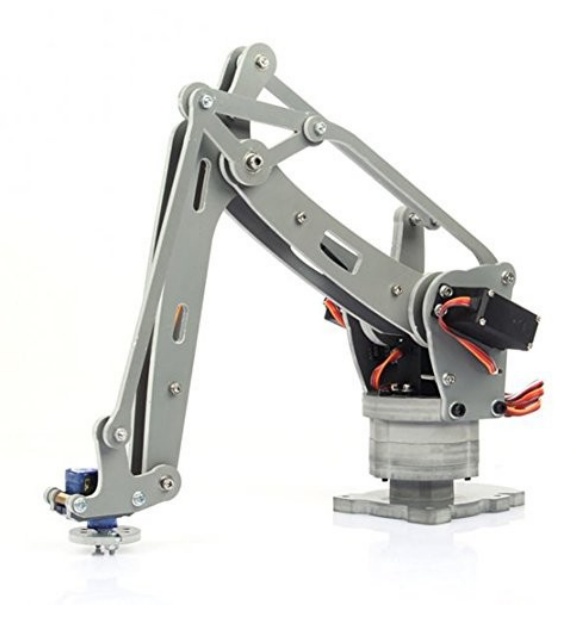

## **Suchtpotential**

- Aliexpress macht süchtig ;-)
	- Post startet Entzugsprogramm ab 2018?

- Das Netz ist voll von spannenden Projektideen
	- Der Alltag auch!

# Challenges

- Information
	- Tutorials, Datasheets, Kollegen
- Elektronik
	- Gibt ICs für (fast) alles
- Informatik / Mathematik
	- Gibt Libraries für (fast) alles
- Mechanik
	- Löten, 3D-Drucker, Lasercutter  $\rightarrow$  Sandkasten

## Arduino, Geschichte

- Platform für Design-Studenten (2004)
	- Doktorarbeit, IDE von Processing (Doktorväter)
- 2005: Erste Version von Arduino
- OpenSource (Hard- und Software)
	- heute Massenware

## Open Source

- Jeder darf
- Jeder kann
	- Hersteller wie Nutzer!
- Viele machen
	- Nachfrage von Bastler  $\rightarrow$  Angebot in China!
- Viele erzählen davon (YouTube, Blogs, etc.)

## Was kann ein Arduino?

- Kein  $OS \rightarrow$  Echtzeit, nur (m)ein Programm.
- 17 GPIO, 5V, 6 davon auch analog (input).
	- 2 pin für seriellen port (hardware, bis 2Mbaud).
	- 20mA pro Input/Output
	- 16MHz (1-4 ticks pro Operation)
	- 32kB Flash, 2k RAM, 1k EEPROM
	- Stromversorgung
		- IN: 7-12V extern oder USB 5V
		- OUT: 5V (max 500 mA) und 3.3V (max 50mA).

## Arduino vs. Raspberry Pi

- Kein  $OS \rightarrow$  keine SD
- 5V GPIO, 20mA
- Bootzeit: 10ms??
- Echtzeitfähig
- USB-Anschluss
- $\cdot$  CHF 5.- (China)
- Netz als Modul
- Kleine Displays
- Linux, SD-Karte
- 3.3V GPIO, ?? mA
- Bootzeit: 10s??
- Kernelmodule?
- Schirm/Tastatur/Maus
- $\cdot$  CHF 50+10+10+...
- Komplexe Server
- Multimedia

## Boards

- Uno, Nano (Einsteiger)
- Mega (mehr Ports und Power)
- Yun (Ethernet, Linux), für IOT

- Nicht Arduino
	- ESP8266 (10 fache Leistung, integriertes WLAN) Das nächste grosse Ding?

## Anwendung im Unterricht

- Macht Spass
- Einsicht in die Digitaltechnik
- Low-Level Robotics
	- Wie schwierig ist es, 10cm nach vorne zu fahren?
- Was heisst "messen"?
	- Sensoren, Messfehler, Daten aufzeichnen, verarbeiten

## Lets Fetz!

- Installation der Entwicklungsumgebung <https://www.arduino.cc/en/Main/Software>
- Windows 7,8: Installation der CH340 Treiber?
- Windows 10: Evtl. Deaktivierung AV?
- Erster Sketch:

File  $\rightarrow$  Examples  $\rightarrow$  01. Basics  $\rightarrow$  Blink

# http://fginfo.ksbg.ch/arduino

### Breadboard (Steckbrett)

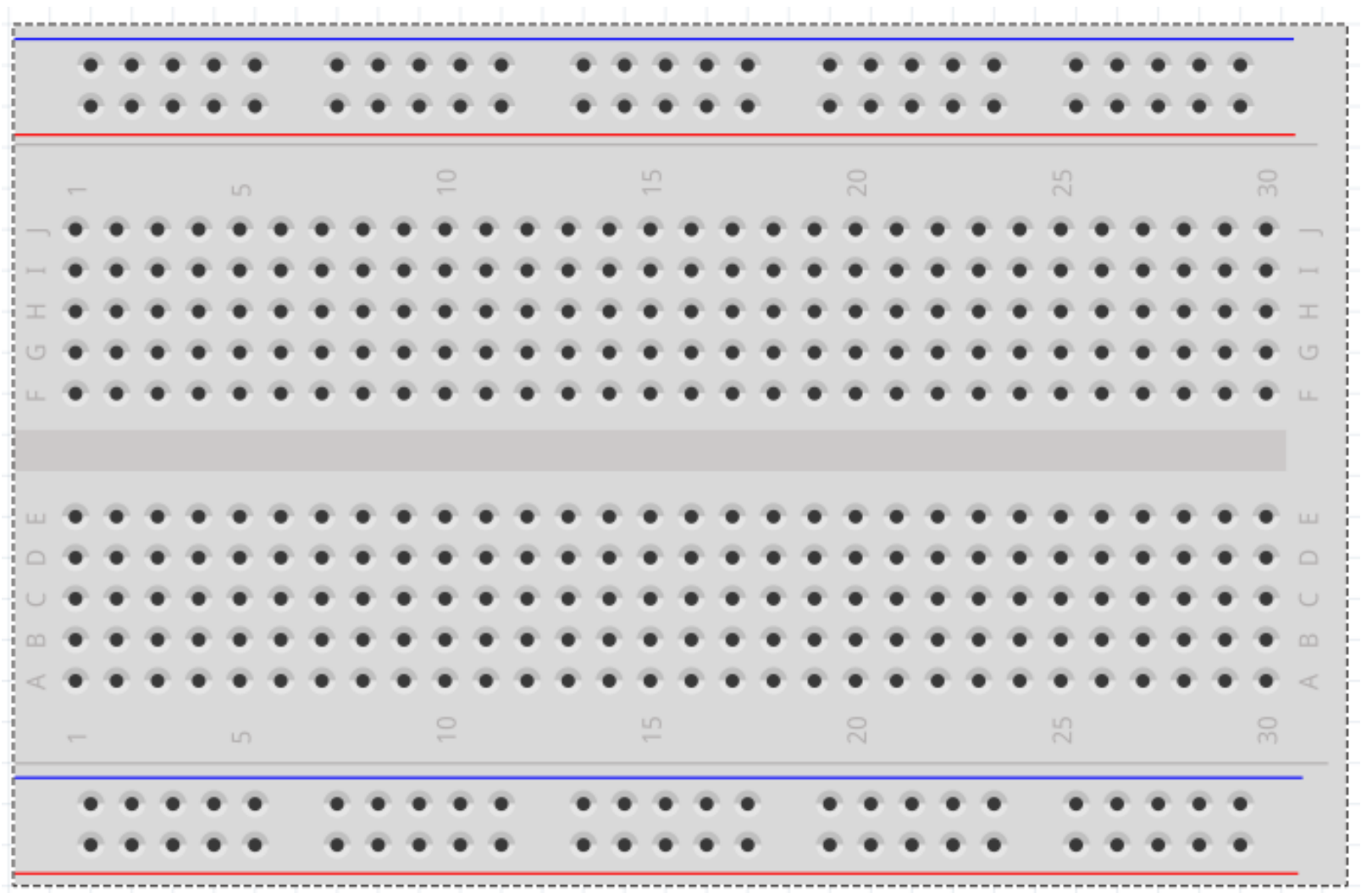

### Ausblick, Schluss

## ICs, Boards und Libraries

- Für fast alles!
	- Sensoren
	- 7-Segment Displays
	- Port-Expander
	- Motorensteuerung
	- Funkverbindung

## Tutorials, Videos, Instructables

- Für jedes Niveau
	- Und in jeder Qualität :-/

• Im Zweifelsfall: Datasheet lesen!

### Standalone

- Stromversorgung via USB
	- z.B. Ladegerät
- Batteriebetrieb: Board schluckt ca. 40 mA
	- Entweder 5 V reguliert
	- Oder 7 V bis 12 V unreguliert
- Alternative: ATmega328P-PU alleine
	- 1mA (oder einige μA im Schlafmodus)
- ATTiny (8-Beiner), 5 IO-Ports

## Ausblick

- Folgekurs in einem Jahr?
- Gegenseitige Vorstellung von Projekten
	- Realisiert, geplant oder einfach Ideen
- Unterrichtsideen und -erfahrungen

### Zusatz-Slides

# GPIO Pins (inkl. Analog-pins!)

- General Purpose Input/Output
- 4 Zustände:
	- OUTPUT
		- HIGH (5V, liefert bis zu 40mA)
		- LOW (0V, schluckt bis zu 40mA)
	- INPUT (nicht auf pin 13)
		- Es fliesst "kein" Strom, high impedance (100M $\Omega$ )
		- INPUT PULLUP. Via ca. 20KΩ auf 5V verbunden

## **Memory**

- Flash-Speicher: 32kB, nicht-flüchtig
	- Für Daten und Programmcode
- RAM: 2kB, flüchtig
	- Für temporäre Daten
- EEPROM: 1kB, nicht-flüchtig
	- Für sich ändernde Daten, die RESET überleben
	- **Achtung**: Begrenzte Anzahl Schreibzugriffe (10<sup>5</sup>)
		- Keine Schreibzugriffe in einem Loop!

# analogRead()

- 6 Pins (A0-A5)
	- A4,A5 für I2C (Wire) Protokoll reserviert.
- analogRead dauert ca 0.2ms
- Nur 1 pin kann auf einmal konvertieren
- Werte von 0 (GND) bis 1023 (Vref).
	- Vref ist normal 5V, kann tiefer gesetzt werden

## Stromversorgung

- Arduino liefert 3.3V (max 50mA).
- Versorgung durch USB (max. 500mA)
- Externe Versorgung (7V bis 12V)
	- Onboard Konverter nach 5V (max 500mA)
- Gute 5V Versorgung kann bei 5V pin angeschlossen werden (passiert bei USB)
- Batterie: 7V oder mehr, oder Konverter  $\rightarrow$  5V

# $U = R I$

- Spannung: Wasserdruck
- Strom: Liter pro Sekunde
- Widerstand: Dünne Leitung, Wasserrad.
- Viel Druck heisst nicht automatisch viel Wasser!
	- Druck fällt zusammen, sobald Wasser ausfliesst!

### Diode

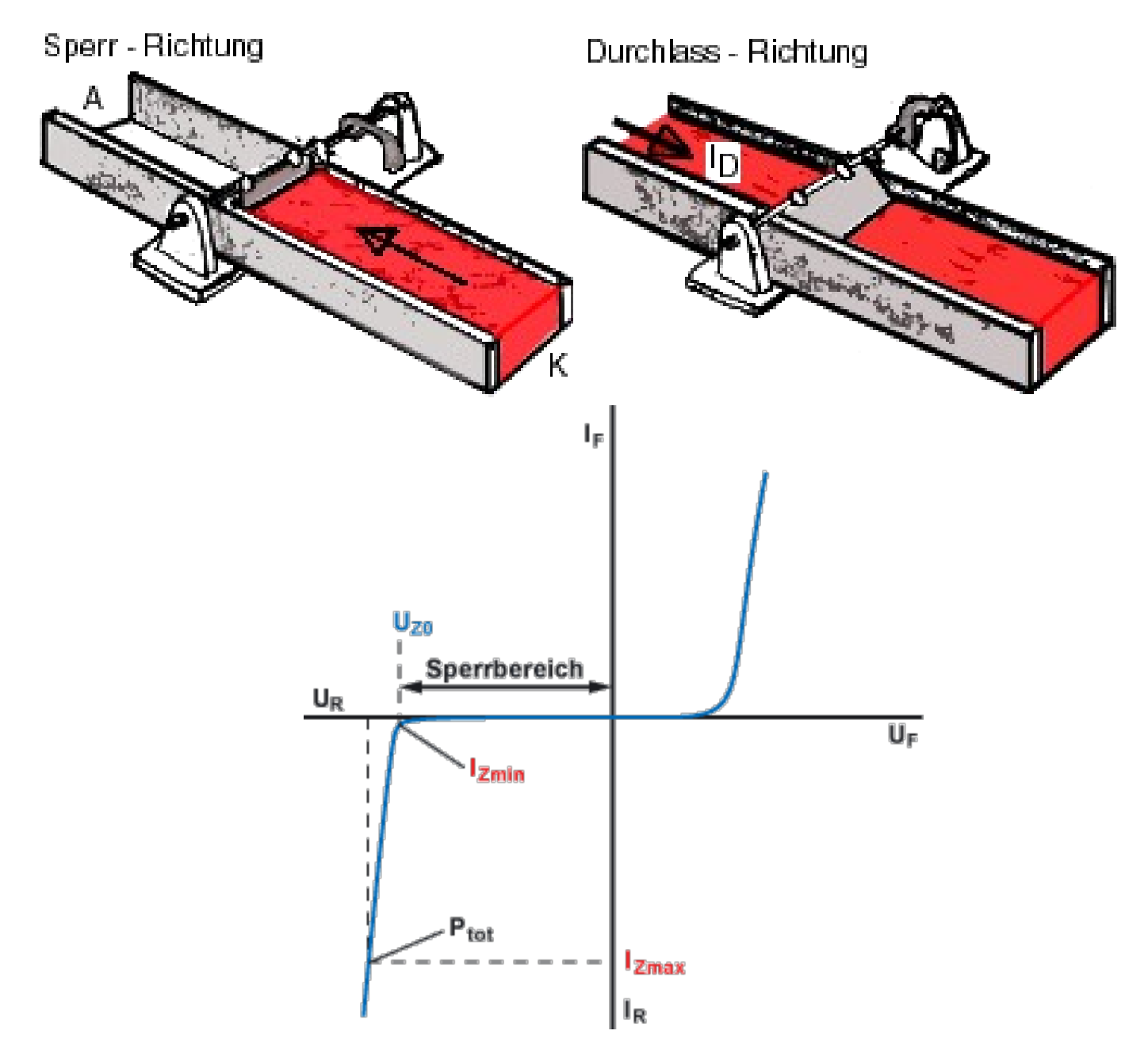

## Pin-Bezeichnungen

- 5V, Vcc, VD, V
	- Spannungsversorgung, oft 5V, manchmal 3.3V
- $\bullet$  GND, G, 0,  $\bullet$  (Masse, Ground, 0V)
- S (Signal, digital), A (Analog)
- TX, RX (Transmit, Receive)
- CLK, SDC (Clock, Taktsignal)
- EN (Enable)
- RST (Reset)

## Protokolle

- Seriell (Pins 0/1, oder Software sonstwo)
	- <https://www.arduino.cc/en/Reference/Serial>
	- <https://www.arduino.cc/en/Reference/softwareSerial>
- I2C (Wire-Protokoll, Pin A4 (SDA), A5 (SCL))
	- <https://www.arduino.cc/en/Reference/Wire>